Cloud Vision API [Product](https://cloud.google.com/vision/product-search/docs/) Search

## How-to Guides

Before you begin Perform all steps to enable and use the Vision API Product Search on the Google Cloud Console. [\(https://cloud.google.com/vision/product-search/docs/before-you-begin\)](https://cloud.google.com/vision/product-search/docs/before-you-begin)

Formatting a bulk import CSV

Learn how to properly format a CSV to use for simultaneous creation of a product set, products and reference images.

[\(https://cloud.google.com/vision/product-search/docs/csv-format\)](https://cloud.google.com/vision/product-search/docs/csv-format)

Creating a product set

Create a product set resource. [\(https://cloud.google.com/vision/product-search/docs/create-product-set\)](https://cloud.google.com/vision/product-search/docs/create-product-set)

Creating and managing a product Create a product, add a product to a product set, or remove a product from a product set. [\(https://cloud.google.com/vision/product-search/docs/create-product\)](https://cloud.google.com/vision/product-search/docs/create-product)

Creating reference images & indexing Learn about bulk and single reference image creation, as well as automatic indexing. [\(https://cloud.google.com/vision/product-search/docs/create-reference-images\)](https://cloud.google.com/vision/product-search/docs/create-reference-images)

Getting and listing resources Learn how to list and get product sets, products, and reference images. [\(https://cloud.google.com/vision/product-search/docs/get-list-resources\)](https://cloud.google.com/vision/product-search/docs/get-list-resources)

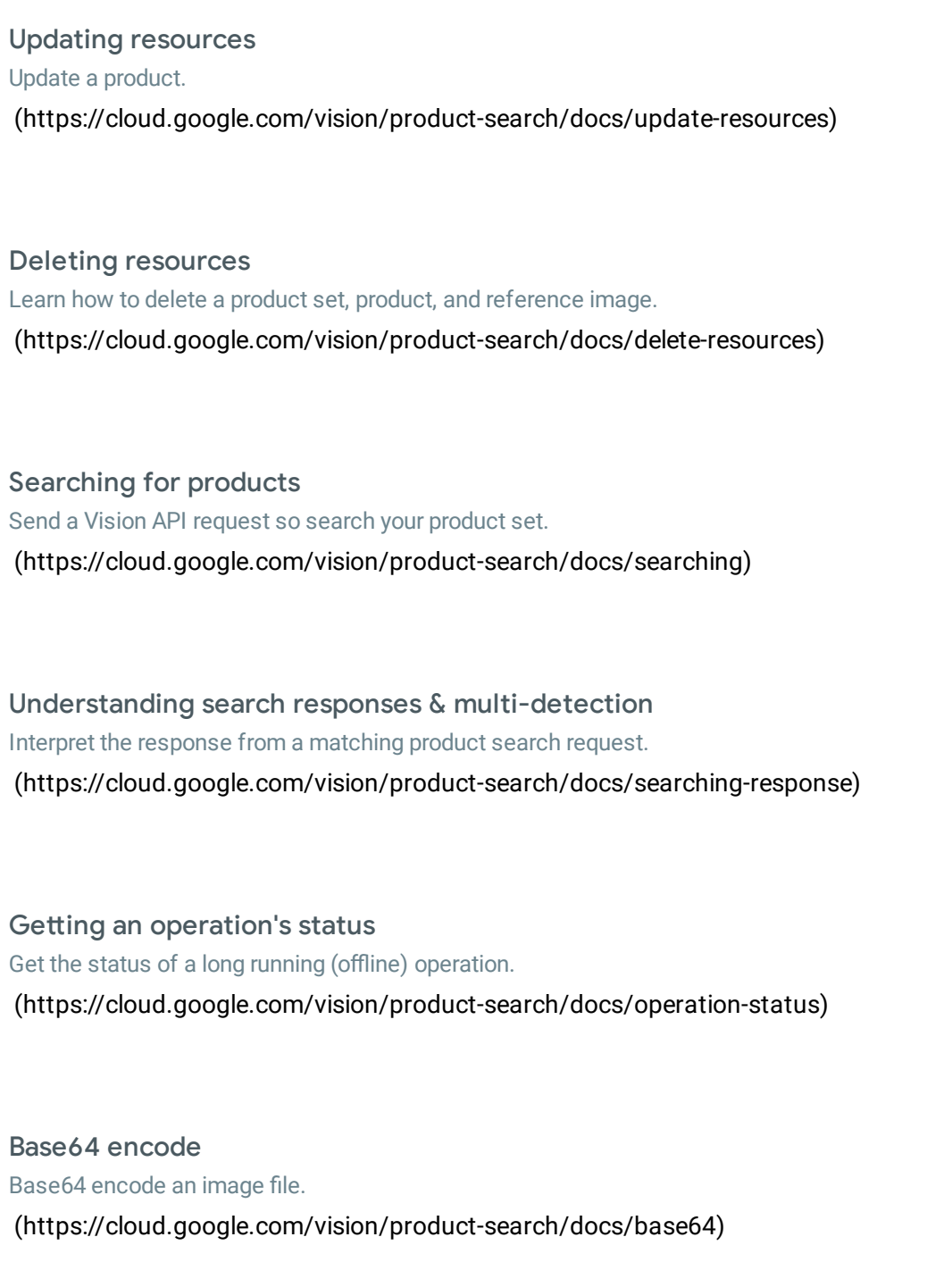

Except as otherwise noted, the content of this page is licensed under the Creative Commons Attribution 4.0 License [\(https://creativecommons.org/licenses/by/4.0/\)](https://creativecommons.org/licenses/by/4.0/)*, and code samples are licensed under the Apache 2.0 License* [\(https://www.apache.org/licenses/LICENSE-2.0\)](https://www.apache.org/licenses/LICENSE-2.0)*. For details, see our Site Policies* [\(https://developers.google.com/terms/site-policies\)](https://developers.google.com/terms/site-policies)*. Java is a registered trademark of Oracle and/or its aliates.*